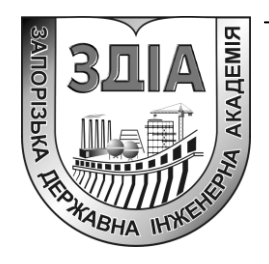

**Д.О. Кругляк**

# **МОДЕЛЮВАННЯ ПРОЦЕСІВ ОБРОБКИ МЕТАЛІВ ТИСКОМ**

**Методичні вказівки до практичних занять та самостійної роботи**

*для студентів ЗДІА спеціальності 7. 090404 "Обробка металів тиском" денного і заочного відділень*

> **Запоріжжя 2016**

**Міністерство освіти і науки України Запорізька державна інженерна академія**

## **МОДЕЛЮВАННЯ ПРОЦЕСІВ ОБРОБКИ МЕТАЛІВ ТИСКОМ**

**Методичні вказівки до практичних занять та самостійної роботи**

*для студентів ЗДІА спеціальності 7. 090404 "Обробка металів тиском" денного і заочного відділень*

> *Рекомендовано до видання на засіданні кафедри ОМТ, протокол № 2 від 09.09.2016 р.*

**Моделювання процесів обробки металів тиском.** Методичні вказівки до практичних занять та самостійної роботи для студентів ЗДІА спеціальності 7.090404 (ОМТ) / Укладач Д.О. Кругляк – Запоріжжя, 2016. – 25 с.

Розглянуті методологічні питання математичного моделювання та оптимізації технологічних процесів обробки металів тиском. Представлено методи рішення крайових задач обробки металів тиском, а також характеристика оригінальних пакетів програм для комп'ютерного моделювання процесів із двох- і тривимірним плином металу при деформуванні.

Методичний посібник може бути використаний для інженернотехнічних спеціальностей, що займаються питаннями підвищення ефективності технологічних процесів, а також для студентів, що навчаються за фахом обробки металів тиском.

Укладач: **Д.О. Кругляк, к.т.н. доцент**

Відповідальний за випуск: **зав. кафедрою ОМТ д.т.н., проф. В.О. Ніколаєв**

#### *ВСТУП*

При обробці металів тиском використовуються пластичні властивості металів - здатність без руйнування змінювати форму та розміри в гарячому та холодному стані під дією обробляючого інструменту. Знання закономірностей обробки металів тиском дозволяє проводити обробку при оптимальних режимах деформації, використовувати відповідне основне та допоміжне обладнання. Різноманітність видів та способів обробки металів тиском дозволяє отримувати металовироби широкого сортаменту з високою продуктивністю, точними розмірами, необхідними механічними властивостями.

Розвиток металургійної промисловості привів до появи нових видів обробки металів тиском, при яких поєднуються процеси лиття та обтиску затвердівшого металу. Нові технологічні процеси обробки металів тиском дозволяють надати виробу необхідну форму при високій інтенсивності деформації, отримати продукцію з особливо високими механічними властивостями, знизити кількість обмежень та використовує мого обладнання.

В час інформаційних технологій змінилися вимоги до якості теоретичних рішень і технологічних розробок. Застосування чисельних методів при розв'язку крайових задач формозміни металу розширює потенціал аналізу процесів та здійснення керування ними.

Незважаючи на збільшення швидкодій комп'ютерів, теоретичне рішення задач деформування металу з тривимірною течією матеріалу, наприклад, із застосування методу кінечних елементів, займає занадто багато часу. Можна передбачити появу нових методів прискоренням розв'язку таких задач.

4

### **Завдання № 1**

З метою вивчення впливу факторів (температури металу, твердості валків, окружної швидкості валків) на коефіцієнт тертя використовуємо повний факторний експеримент по методу Бокса-Уілсона.

Параметр оптимізації (Y) – коефіцієнт тертя (f).

Досліджувані фактори, характер їхніх змін і схеми кодування приведені в таблиці 1.

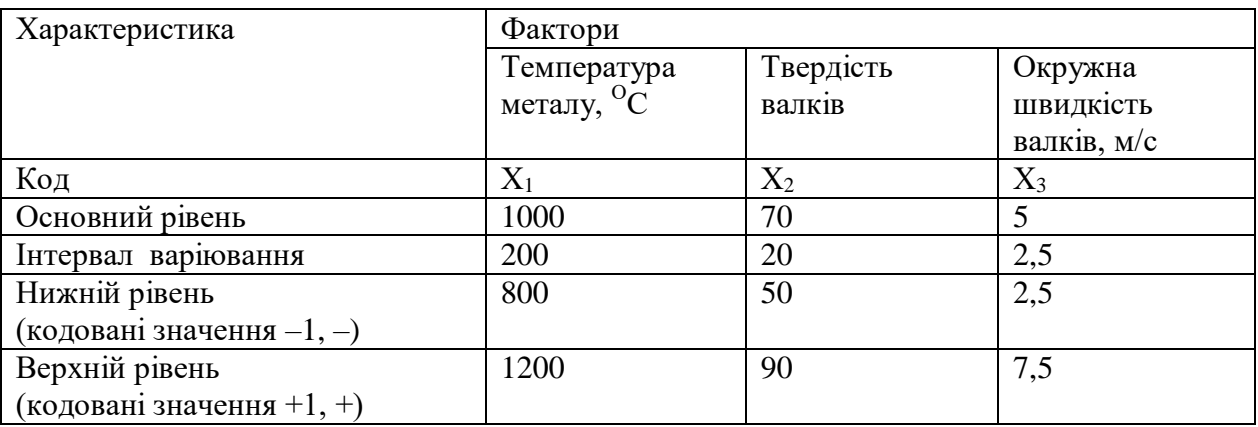

Таблиця 1 – Досліджувані фактори

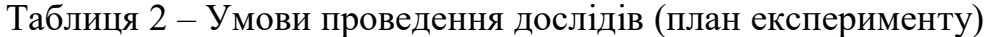

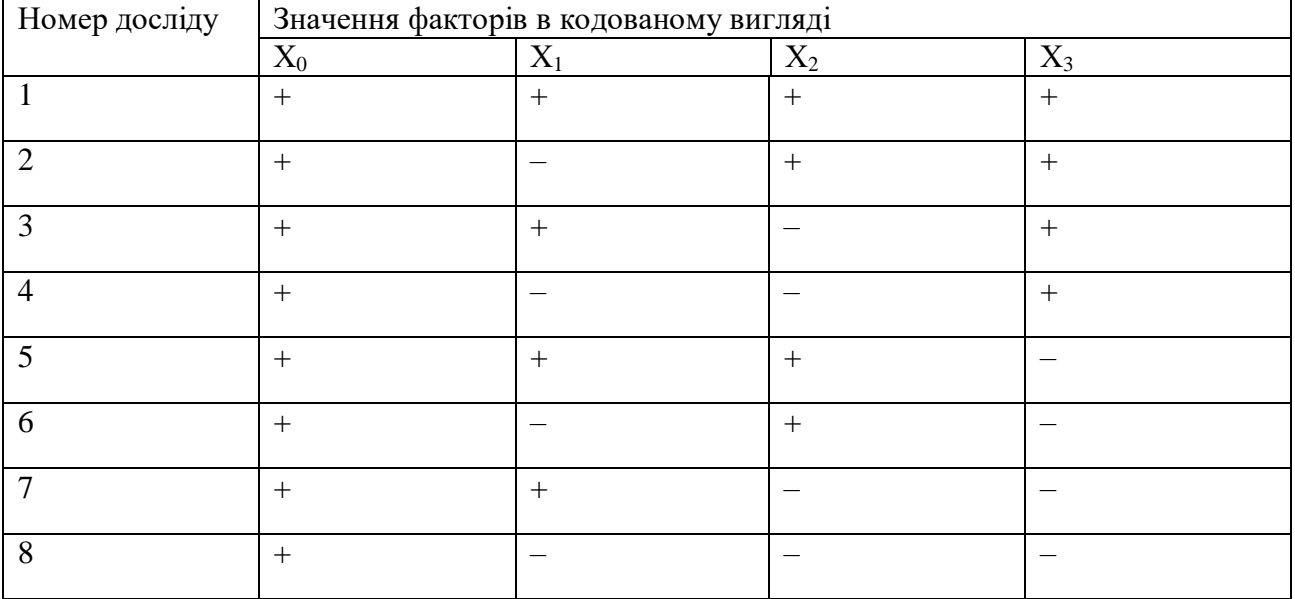

Фактор, позначений " $X_0$ " – так називаємо фіктивну перемінну – уводимо для розрахунку вільного члена шуканої моделі – коефіцієнт "b<sub>0</sub>".

Після складання таблиці перевіряємо правильність її заповнення. Умова симетричності репліки вимагає, щоб у кожнім стовпці утримувалося рівне число мінусів і плюсів. Умова виконується.

Реалізація плану експерименту. Для визначення помилки експерименту досліди варто дублювати. Частіше дублюють не всі досліди, а тільки досліди на основному рівні. У цьому випадку розрахунок дисперсії досліду *S<sup>y</sup>* проводимо по формулі:

$$
S_{y}^{2} = \sum_{i=1}^{n} \frac{(Yoi - Yo)^{2}}{f_{1}}
$$
\n(10)

де *n* – кількість дублів на основному рівні;

 $i$  – номер дублю;

*Yoi* – значення параметра оптимізації в i-ом дублі;

*Y<sup>o</sup>* – середнє арифметичне результатів усіх дублів;

 $f_1$  – число ступіней свободи ( $f_1 = n-1$ ).

 Для визначення дисперсії досліду були організовано досліди 9-11 на основному рівні. При цьому отримані наступні значення параметра оптимізації:

дослід 9 – 0,39; дослід 10 – 0,42; дослід 11 – 0,4.

Визначаємо 2 *Sy* . Будуємо розрахункову таблицю 3.

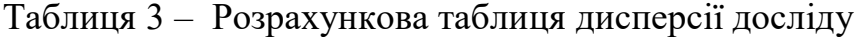

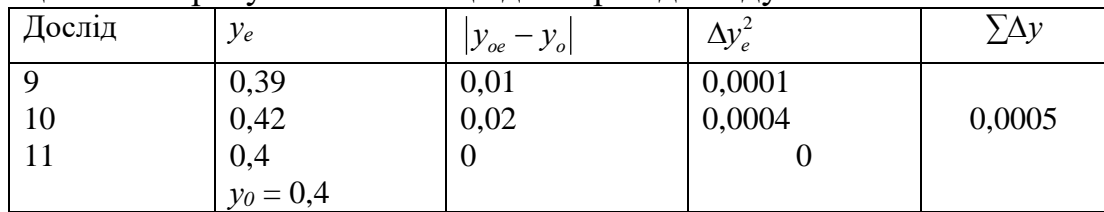

Тоді

$$
S_{y}^{2} = \sum_{i=1}^{n} \frac{(Yoi - Yo)^{2}}{f_{1}} = \frac{0,0005}{3 - 1} = 0,00025
$$

Побудова математичної моделі. Після реалізації всіх дослідів матриці планування по їхніх результатах будують математичну модель досліджуваного процесу. Для цього при використанні ДФЕ розраховуємо коефіцієнти регресії рівняння по формулі:

$$
b_{j} = \sum_{j=1}^{n} \frac{X_{jn} \cdot Y_{n}}{N}
$$
 (11)

де *b<sup>j</sup>* – значення *j*-го коефіцієнту регресії;

 *Xjn* – значення *j*-го фактору в *n-*ом досліді в кодованому вигляді;

 *Y<sup>n</sup>* – значення параметру оптимізації в *n-*ом досліді;

 *N* – число дослідів в матриці планування.

В результаті отримуємо модель, котра має наступний вигляд:

$$
Y = b_0 + b_1 X_1 + b_2 X_2 + b_3 X_3 + \dots + b_j X_j
$$

В реалізації матриці планування отримані слідуючи результати (табл. 4).

Таблиця 4 – Результати дослідів

| No <sub>No</sub> | Дослід |                      |       |       |       |                     |       |      |
|------------------|--------|----------------------|-------|-------|-------|---------------------|-------|------|
|                  |        | ∼                    |       |       | ັ     |                     |       |      |
| Результат        | 0,184  | $.29^\circ$<br>0,292 | 0,188 | 0,298 | 0,276 | 120<br><b>0.450</b> | 0,282 | .448 |

По формулі розраховуємо коефіцієнти регресії шуканих моделей:  $b_0 = 1/8 \cdot [0,184 + 0,292 + 0,188 + 0,298 + 0,276 + 0,438 + 0,282 + 0,448] = 0,3$ 

 $b_1 = 1/8 \cdot [0,184 - 0,292 + 0,188 - 0,298 + 0,276 - 0,438 + 0,282 - 0,448] = -0,068$ ;

 $b_2 = 1/8 \cdot [0,184 + 0,292 - 0,188 - 0,298 + 0,276 + 0,438 - 0,282 - 0,448] = -0,0033$ ;

$$
b_3 = 1/8 \cdot [0,184 + 0,292 + 0,188 + 0,298 - 0,276 - 0,438 - 0,282 - 0,448] = -0,06
$$

Таким чином, отримана лінійна модель має попередньо наступний вид:  $y = 0,3 - 0,068 \cdot X_1 - 0,003 \cdot X_2 - 0,06 \cdot X_3$ 

Лінійна модель має вигляд:  $y = 53.5 + 8.5 \cdot X_1 - 1.0 \cdot X_2 - 17 \cdot X_3$ 

*Статистичний аналіз моделі*. Метою аналізу є перевірка придатності моделі для її використання при описі досліджуваного об'єкта.

Аналіз складається з двох етапів. На першому етапі перевіряємо статистичну значимість коефіцієнтів регресії. У статистику прийнято здійснювати перевірку значимості коефіцієнтів регресії за допомогою критерію Ст'юдента. Для цього розраховуємо довірчий інтервал коефіцієнтів

$$
\Delta b_i = t_{\alpha, f_1} \cdot S_{bi} \tag{12}
$$

де *Sbi* – середньоквадратична помилка у визначенні коефіцієнтів регресії;

$$
S_{bi} = \sqrt{\frac{S_y^2}{N}}
$$
\n(13)

 *tα,f1* – значення критерію Ст'юдента, що вибирається в залежності від рівня значимості і числа ступенів волі при визначенні дисперсії досліду *f1.*

На другому етапі остаточно отримане рівняння перевіряємо на адекватність, тобто його придатність для опису об'єкта дослідження.

Розрахуємо довірчий інтервал коефіцієнтів регресії. Для цього спочатку визначимо *Sbi*.

0,0056  $S_{bi} = \sqrt{\frac{0,00025}{8}} = \pm$ 

Вибираємо для  $\alpha = 0.05$  и  $f_1 = 2$  значення критерію Ст'юдента, рівне 4,3. Визначаємо довірчий інтервал:  $\Delta b_i = \pm 4,3 \cdot 0,056 = \pm 0,024;$ 

У такий спосіб у всіх випадках, в отриманих рівняннях коефіцієнт "b<sub>2</sub>" виявився статично не значимий, і рівняння здобувають остаточно наступний вид:

 $y = 0.3 - 0.068 \cdot X_1 - 0.06 \cdot X_3$ ;

Тепер перевіряємо адекватність отриманих моделей у цілому. Для цього підставляємо в отримане рівняння послідовно для всіх дослідів значення "Хі" у кодованому виді, що беремо з таблиці 2. Для визначення дисперсності неадекватності складаємо розрахункову таблицю 11. Таблиця 11. складаємо виходячи з алгоритму перевірки отриманого рівняння на адекватність, тобто його придатності для опису об'єкта дослідження. Послідовність перевірки така:

1. По отриманій моделі визначають по черзі для всіх досвідів матриці планування розрахункові значення параметра оптимізації. Для цього в рівняння підставляємо значення факторів у кодованому виді;

2. По формулі одержуємо оцінку дисперсії неадекватності:

$$
S_{\text{mean}}^2 = \frac{\sum_{n=1}^{N} (y_n^{\text{accept}} - y_n^{\text{pacy}})^2}{f_2}
$$
 (14)

де *f2 = N – K', K'* – число коефіцієнтів моделі, включи *b0*.

3. Визначають розрахункове значення критерію Фішера порівнюють з табличним, котре вибирають з таблиці у залежності від рівня значимості і числа ступенів волі *f1, f2*.

$$
F_{f1,f2}^{pacu} = \frac{S_{neab}^2}{S_y^2}
$$
 (15)

| Дослід | Значення у |         |             |            |  |  |
|--------|------------|---------|-------------|------------|--|--|
|        | експер.    | розрах. | $\Delta y'$ | $\Delta y$ |  |  |
|        | 0,184      | 0,172   | 0,012       | 0,000144   |  |  |
| 2      | 0,292      | 0,308   | 0,016       | 0,000256   |  |  |
| 3      | 0,188      | 0,172   | 0,016       | 0,000256   |  |  |
| 4      | 0,298      | 0,308   | 0,01        | 0,0001     |  |  |
| 5      | 0,276      | 0,292   | 0,016       | 0,000256   |  |  |
| 6      | 0,438      | 0,428   | 0,01        | 0,0001     |  |  |
|        | 0,282      | 0,292   | 0,01        | 0,0001     |  |  |
| 8      | 0,448      | 0,428   | 0,02        | 0,0004     |  |  |
|        |            |         |             | $= 0,0016$ |  |  |

Таблиця 5 – Розрахунок дисперсії неадекватності

$$
S_{\text{mean}}^2 = \frac{0,0016}{5} = 0,00032, \quad F_{f1,f2}^{\text{pace}} = \frac{2,25}{8} = 0,281
$$

3 таблиці 2 для  $\alpha = 0.05$ ;  $f_1 = 2$  i  $f_2 = 1$  знаходимо табличне значення критерію Фішера, рівне 2,3. Таким чином, умова адекватності моделі виконується і нею можна користуватися для розрахунку значень коефіцієнта тертя. При цьому варто пам'ятати, що отримана модель описує процес впливання факторів на коефіцієнт тертя тільки у вивчених межах варіювання факторів.

*Інтерпретація результатів*. Отримана адекватна модель дозволяє розрахувати значення параметра оптимізації для будь-якої крапки вивченого факторного простору.

Крім того, отриману залежність можна представити графічно у виді впливу окремих факторів на параметр оптимізації. При цьому звичайно будують залежність *у* = *f(xi)* за умови, що всі інші фактори фіксують на постійному рівні. Тоді підставляємо в дане рівняння значення фактора  $X_2$  і  $X_3$ у кодованому виді (зі знаком "-"). Потім у перетворене (спрощене) рівняння підставляємо послідовно значення фактора  $X_1$  на нижньому, основному і верхньому рівнях, тобто -1; 0; +1 і одержуємо шуканий графік.

Представимо графічну залежність коефіцієнта тертя від температури металу (фактор  $X_1$ ) для випадку, коли інші  $X_1 = 0$ . Тоді рівняння прийме вид:  $y$  = 0,3 – 0,068 ·  $X_1$ <sub>;</sub> Визначимо у для випадків, коли X<sub>1</sub> = -1; 0; +1. Підставимо ці значення в рівняння. Одержимо відповідно значення у , рівні:

 $y_1=0,232$ ;  $y_2=0,3$ ;  $y_3=0,368$ .

Аналогічно представимо графічну залежність коефіцієнта тертя від окружної швидкості валків (фактор X3) для випадку, коли інші  $X$ <sub>i</sub> = 0. Тоді рівняння прийме вид:

 $y$  = 0,3 – 0,06 ·  $X_3$ ; Визначимо в для випадків, коли X<sub>1</sub> = -1; 0; +1. Підставимо ці значення в рівняння. Одержимо відповідно значення в, рівні:

 $y_1=0,24$ ;  $y_2=0,3$ ;  $y_3=0,36$ .

Будуємо графічні залежності коефіцієнта тертя від температури металу

та окружної швидкості валків на одних графіках (див. рис. 1-3).

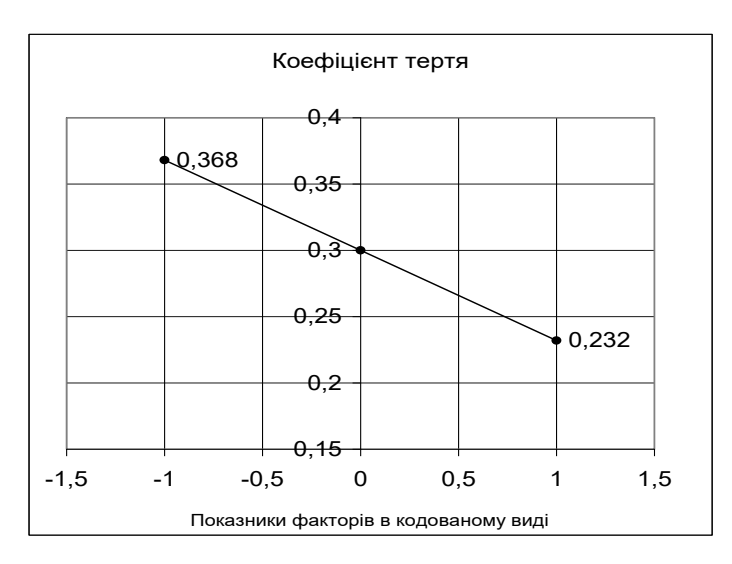

Рис.1. Графічна залежність коефіцієнта тертя від температури металу

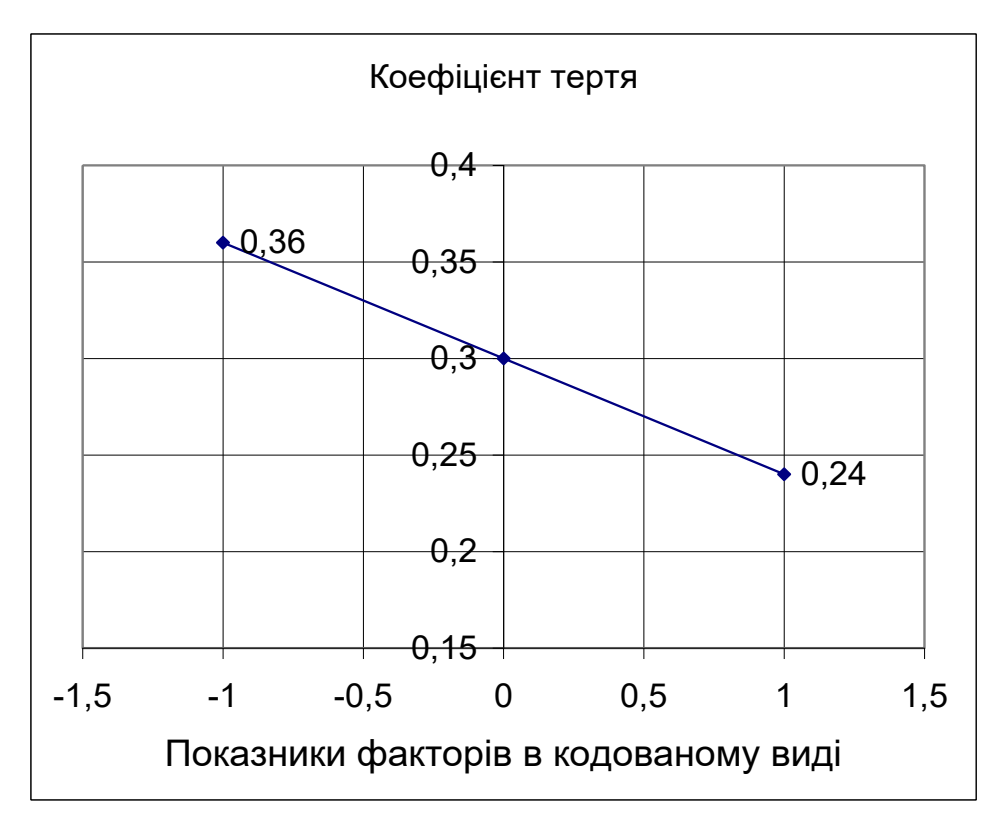

Рис.2. Графічна залежність коефіцієнта тертя від окружної швидкості валків

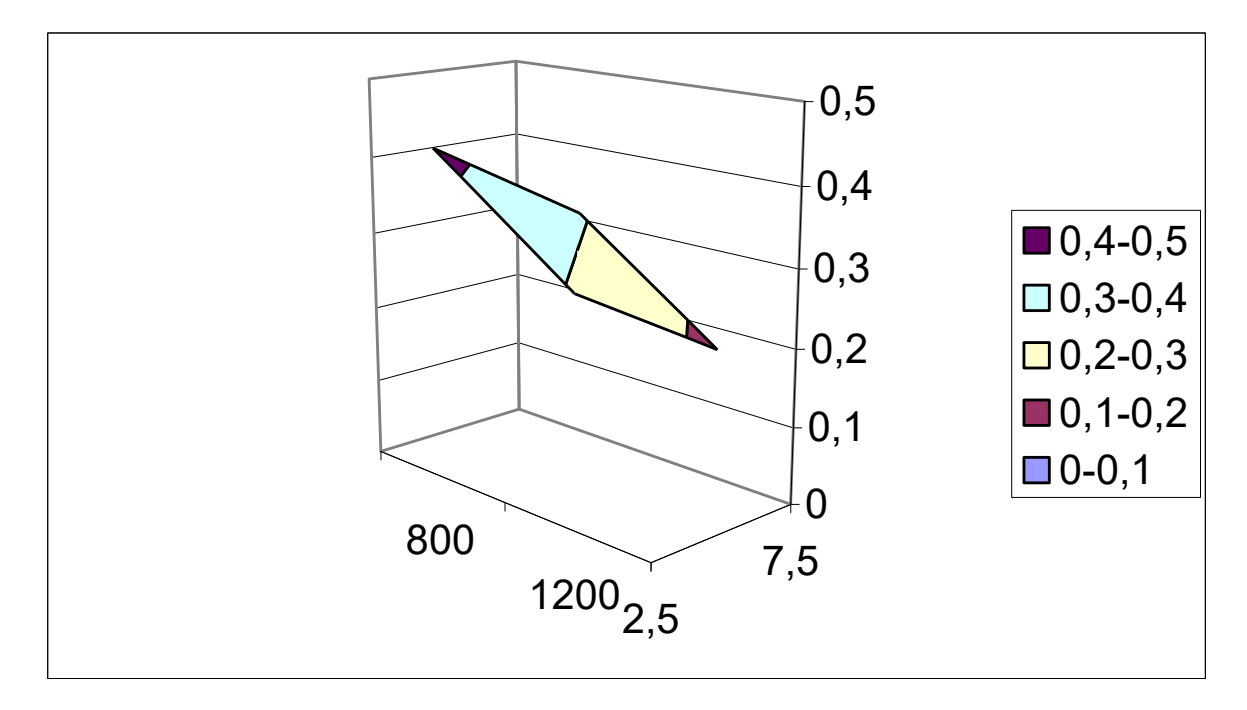

Рис.3. Оптимальні поверхні відгуку коефіцієнта тертя

#### **Завдання № 2**

Математична модель механічних властивостей сталі 09Г2 при контрольованій прокатці крупносортних профілів

Експериментальні дослідження технології проведені в умовах крупносортного стана 620 Краматорського металургійного заводу при виробництві штабових профілів № 18 – 24 зі сталі 09Г2.

У результаті системного аналізу впливу факторів технології прокатки на механічні властивості сталі в якості таких факторів було обрано:

- температура кінця прокатки (температура розкату на вході в чистовий калібр)  $t_{\kappa\pi}$ ;

- вміст сталі вуглецю (С), марганцю (Мn) та кремнію (Si) у вигляді вуглецевого еквівалента:  $C_{\text{ex}} = C + 0.25 \text{ Mn} + 0.1 \text{ Si};$ 

- товщина стінки штабового профілю d.

Діапазон варіювання температури кінця прокатки 930 – 770 °С визначений на верхньому рівні технологічною інструкцією з нагрівання сталі 09Г2 (не вище 1200 °С) та тепловими втратами за час деформування в обтискній та чорновій клітях, на нижньому рівні – припустимими енергосиловими параметрами прокатки в чистовій кліті. Реалізація температурного режиму прокатки здійснювалася з використанням досліднопромислового пристрою для прискореного міждеформаційного підстужування розкату водоповітряною сумішшю.

Для визначення правомірності використання вуглецевого еквівалента в представленому виді проведена статистична обробка впливу хімічного складу на рівень механічних властивостей сталей 09Г2 при виробництві штабових профілів. На ЕОМ ЄС-1020 по стандартній програмі Regre оброблені результати здавальних випробувань за рік. Масиви складалися з даних випробувань 190 плавок сталі 09Г2. По тому самому масиві отримані рівняння двох типів: вплив всіх легуючих елементів у плавці й вплив вуглецевого еквівалента на рівень механічних властивостей. Розходження в

11

коефіцієнтах множинної кореляції для даних рівнянь не перевищувало 0,04 – 0,15. Діапазон можливих змін хімічного складу низьколегованої сталі дослідженого класу визначений вимогами ДЕРЖСТАНДАРТ 5521 – 76.

Рівні варіювання геометричних розмірів прокату визначені профільним сортаментом стана 620 та склали d = 9 ÷ 13 мм.

Відгуками впливу технологічних параметрів прокатки й хімічного складу сталі обрані статистичні оцінки властивостей міцності: границя текучості  $(\sigma_r)$  та тимчасовий опір розриву  $(\sigma_{\rm B})$ , а також ударна в'язкість при температурі випробування — 40 °C (КСV  $^{-}$  <sup>40</sup>). Ці характеристики  $\rm \epsilon$ визначальними для дослідженого сортаменту відповідно до вимог Правил Регістра. Пластичні властивості прокату, як показали дослідно-промислові дослідження, мають значний запас та не лімітують випуск високоякісної продукції.

При розгляді можливих варіантів плану експерименту був обраний повний факторний експеримент (ПФЕ).

#### **Досліджуваний параметр – межа міцності**

Досліджувані фактори, характер їхньої зміни й схеми кодування наведені в таблиці 1.

| 100<br>A                                       |          |                     |                              |  |  |  |
|------------------------------------------------|----------|---------------------|------------------------------|--|--|--|
|                                                | Фактор   |                     |                              |  |  |  |
| Характеристика                                 | $d$ , MM | $C_{\rm e\kappa B}$ | $t_{K,\Pi}$ , <sup>o</sup> C |  |  |  |
| Код                                            | $X_1$    | $X_2$               | $X_3$                        |  |  |  |
| Основний рівень                                | 11       | 0,5                 | 850                          |  |  |  |
| Інтервал варіювання                            |          | 0,03                | 50                           |  |  |  |
| Нижній рівень (кодоване<br>значення -1, -)     | 10       | 0,47                | 800                          |  |  |  |
| Верхній рівень (кодоване<br>значення $+1, +$ ) | 12       | 0,53                | 900                          |  |  |  |

Таблиця 1 – Досліджувані фактори

#### **Складання плану експерименту**

Щоб уникнути повторів дослідів, скористаємося принципом, представленим в таблиці 2.

| Номер досліду  | $X_1$  | $X_2$  | $X_3$  | $X_0$ |
|----------------|--------|--------|--------|-------|
|                | $^{+}$ | $\div$ | $^{+}$ |       |
| $\overline{2}$ |        | $^{+}$ | $^{+}$ |       |
| 3              | $+$    |        | $^{+}$ |       |
| 4              |        |        | $^{+}$ | $^+$  |
|                | $^{+}$ | $^{+}$ |        |       |
| 6              |        |        |        |       |
|                | $^{+}$ |        |        |       |
| 8              |        |        |        |       |

Таблиця 2 – Складання плану експерименту

Фактор, позначений " $X_0$ " – так називаємо фіктивну змінну – уводимо для розрахунку вільного члена шуканої моделі – коефіцієнта "b<sub>0</sub>". Після складання таблиці перевіряємо правильність її заповнення. Умова симетричності репліки вимагає, щоб у кожному стовпці знаходилося рівне число мінусів та плюсів. Умова виконується.

#### **Реалізація плану експерименту**

Для визначення помилки експерименту досліди будемо дублювати (на основному рівні). У цьому випадку розрахунок дисперсії досліду S<sup>у</sup> проводимо по формулі:

$$
S^2_y = (Y_{0i} - Y_0)^2 / f_1 = 3,14/2 = 1,57,
$$

де  $n_0$  – кількість дублів на основному рівні;

i – номер дубля;

 $Y_{0i}$  – значення параметра оптимізації в і-ому дублі;

 $Y_0$  – середнє арифметичне результатів всіх дублів;

 $f$  – число ступенів волі  $(f_1 = n - 1)$ .

Для визначення дисперсії досліду реалізовано додаткові досліди 9 – 11 на основному рівні. При цьому отримано наступні значення параметра оптимізації дослід 9 – 500 МПа; 10 – 500 МПа; 11 – 505 МПа.

Визначаємо Sу. Складаємо розрахункову таблицю 3.

| Дослід | <u>.</u><br>$Y_e$ | $ Y_{0e} - Y_0 $ | $\Delta y^2$ <sub>e</sub> |
|--------|-------------------|------------------|---------------------------|
| 9      | 500               | $\overline{2}$   | 4                         |
| 10     | 500               | 2                | 4                         |
| 11     | 505               | 3                |                           |
|        | $Y_0 = 502$       | $\Sigma = 7$     | $\Sigma = 17$             |

Таблиця 3 – Розрахункова таблиця

Після реалізації всіх дослідів матриці планування по їх результатах будуємо математичну модель процесу. Для цього при використанні ПФЕ розраховуємо коефіцієнти регресії рівняння по формулі:

$$
b_j = \sum_{j=1}^n X_{jn} \cdot Y_n / N,
$$

 $b_i$  – значення j-го коефіцієнта регресії (j = 0,1,2,...,n);

 $X_{in}$  – значення j-го фактора в n-му досліді в кодованому вигляді;

 $Y_n$  – значення параметра оптимізації в n-му досліді;

N – число дослідів у матриці планування.

В результаті одержують модель, що має такий вигляд:

$$
Y = b_0 + b_{1x} + b_{2x} + \dots + b_{jx}.
$$

У матриці планування отримані наступні результати (табл. 4).

| Дослід           |     |     |     |     |     |     |     |       |
|------------------|-----|-----|-----|-----|-----|-----|-----|-------|
| <b>Результат</b> | 505 | JIJ | 4/5 | 485 | JJJ | 545 | 495 | ر د ر |

Таблиця 4 – Результати дослідів

Розраховуємо коефіцієнти регресії шуканої моделі. Для цього ми повинні взяти з таблиці 2 значення фактора " $X_i$ " у кодованому вигляді (+ 1 або – 1) та перемножити на відповідні їм значення "y" узяті з таблиці 4. Підставивши ці значення одержимо:

$$
b_1 = 1/8[505 - 515 + 475 - 485 + 535 - 545 + 495 - 515] = -6,25.
$$

Аналогічно визначаємо інші коефіцієнти:  $b_0 = 509$ ;  $b_2 = 16,25$ ;  $b_3 = -13,75.$ 

Таким чином, отримана лінійна модель має попередньо наступний вигляд:

$$
y = 509 - 6,25 \cdot X_1 + 16,25 \cdot X_2 - 13,75 \cdot X_3.
$$

#### **Статистичний аналіз моделі**

Метою аналізу є перевірка придатності моделі для її використання при описі досліджуваного об'єкта.

Аналіз складається із двох етапів. На першому етапі перевіряємо статистичну значимість коефіцієнтів регресії. У статистиці прийнято здійснювати перевірку значимості коефіцієнтів регресії за допомогою критерію Cт'юдента (t – критерію). Для цього розраховуємо довірчий інтервал коефіцієнтів:

$$
\Delta b_i = t_{\alpha i} \cdot S_{\scriptscriptstyle bi} \,,
$$

 $S_{bi}$  – середньоквадратична помилка у визначенні коефіцієнтів регресії:

$$
S_{bi} = \sqrt{\frac{S_y^2}{N}} ,
$$

 $t_{\alpha i}$  – значення t-критерію, що вибираємо залежно від рівня значимості " $\alpha$ " та числа ступенів волі при визначенні дисперсії досліду f<sub>1</sub>.

Значення коефіцієнтів регресії порівнюємо з  $\Delta b_i$  та ті, які виявляються по абсолютній величині менші довірчого інтервалу, виключаємо з рівняння.

На другому етапі остаточно отримане рівняння перевіряємо на адекватність, тобто його придатність для опису об'єкта дослідження.

Розраховуємо довірчий інтервал коефіцієнтів регресії. Для цього спочатку визначимо  $S_{\mathit{bi}}$  :

$$
S_{bi} = \sqrt{\frac{8,5}{8}} = \pm 1,03.
$$

Вибираємо для  $\alpha = 0.05$  та  $f_1 = 2$  значення критерію Ст'юдента, рівне 4,3. Визначаємо  $\Delta b_i = \pm 4, 3 \cdot 1, 03 = \pm 4, 43$ .

Таким чином, рівняння здобуває остаточний вигляд:

$$
y = 509 - 6,25 \cdot X_1 + 16,25 \cdot X_2 - 13,75 \cdot X_3.
$$

Тепер перевіряємо адекватність отриманої моделі в цілому. Для цього підставляємо в отримане рівняння послідовно для всіх дослідів значення "Xi" у кодованому вигляді, які беремо з таблиці 4.2. Маємо:

$$
y_1 = 509 - 6{,}25 \cdot (+1) + 16{,}25 \cdot (+1) - 13{,}75 \cdot (+1) = 505.
$$

Аналогічно визначаємо всі інші "у". Результати заносимо в таблицю 5.

| Дослід         | Значення у       | $\Delta y$   | $\Delta y^2$   |                |
|----------------|------------------|--------------|----------------|----------------|
|                | Експериментальне | Розрахункове |                |                |
| 1              | 505              | 505          | $\overline{0}$ | $\overline{0}$ |
| $\overline{2}$ | 515              | 518          | 3              | 9              |
| 3              | 475              | 473          | $\overline{2}$ | $\overline{4}$ |
| $\overline{4}$ | 485              | 485          | $\overline{0}$ | $\overline{0}$ |
| 5              | 535              | 533          | $\overline{2}$ | $\overline{4}$ |
| 6              | 545              | 545          | $\overline{0}$ | $\overline{0}$ |
| $\overline{7}$ | 495              | 500          | 5              | 25             |
| 8              | 515              | 513          | $\overline{2}$ | $\overline{4}$ |

Таблиця 5 – Розрахунок диспепсії неадекватності

 $\Sigma = 46$ 

По формулі одержуємо оцінку дисперсії неадекватності:

$$
S_{\text{nead}}^2 = \frac{\sum_{n=1}^N \left( y_n^{\text{pace}} - y_n^{\text{script}} \right)}{f_2} = \frac{46}{8 - 4} = 11.5,
$$

де  $f_2 = N - K$ ',  $K'$  – число коефіцієнтів моделі, включаючи  $b_0$ . Визначаємо розрахункове значення критерію Фішера:

$$
F_{f,f_{21}}^{pacv}=\frac{S_{neab}^2}{S_y^2}=\frac{11,5}{8,5}=1,35.
$$

3 довідкових даних для  $\alpha = 0.05$ ,  $f_1 = 2$  та  $f_2 = 4$  знаходимо табличне значення критерію Фішера, рівне 19,2. Таким чином, умова адекватності моделі  $F^{pace} < F^{ma6n}$  виконується й нею можна користуватися для розрахунку значень межі міцності. При цьому варто пам'ятати, що отримана модель описує межу міцності сталі тільки у вивчених межах варіювання факторів.

#### **Інтерпретація результатів**

Отримана адекватна модель дозволяє розрахувати значення параметра оптимізації для будь-якої точки вивченого факторного простору.

Отриману залежність можна представити графічно у вигляді впливу окремих факторів на параметр оптимізації. При цьому зазвичай будують залежність  $y = f(x_i)$  за умови, що всі інші фактори фіксують на постійному рівні. Тоді підставляємо в дане рівняння значення фактора  $X_2$  та  $X_3$  у кодованому вигляді (зі знаком " - "). Потім у перетворене (спрощене) рівняння підставляємо послідовно значення фактора X<sup>і</sup> на нижньому, основному й верхньому рівнях, тобто – 1, 0, +1 та одержуємо шуканий графік.

Представимо графічну залежність межі міцності сталі від товщини профілю (фактор X<sub>1</sub>) для випадку, коли інші "X<sub>i</sub> = 0". Тоді рівняння має вигляд  $y = 509 - 6,25X_1$ .

Визначимо "y" для випадків, коли  $X_1 = -1$  та  $X_1 = +1$ . Підставимо ці значення в рівняння. Одержимо відповідно значення "у'', рівні 509, 512,25 та 502,75 МПа. Будуємо графік (рис. 1). На цьому ж графіку наносимо лінії для

інших рівнів інших факторів. В об'ємному зображенні залежність представлена на рис. 2.

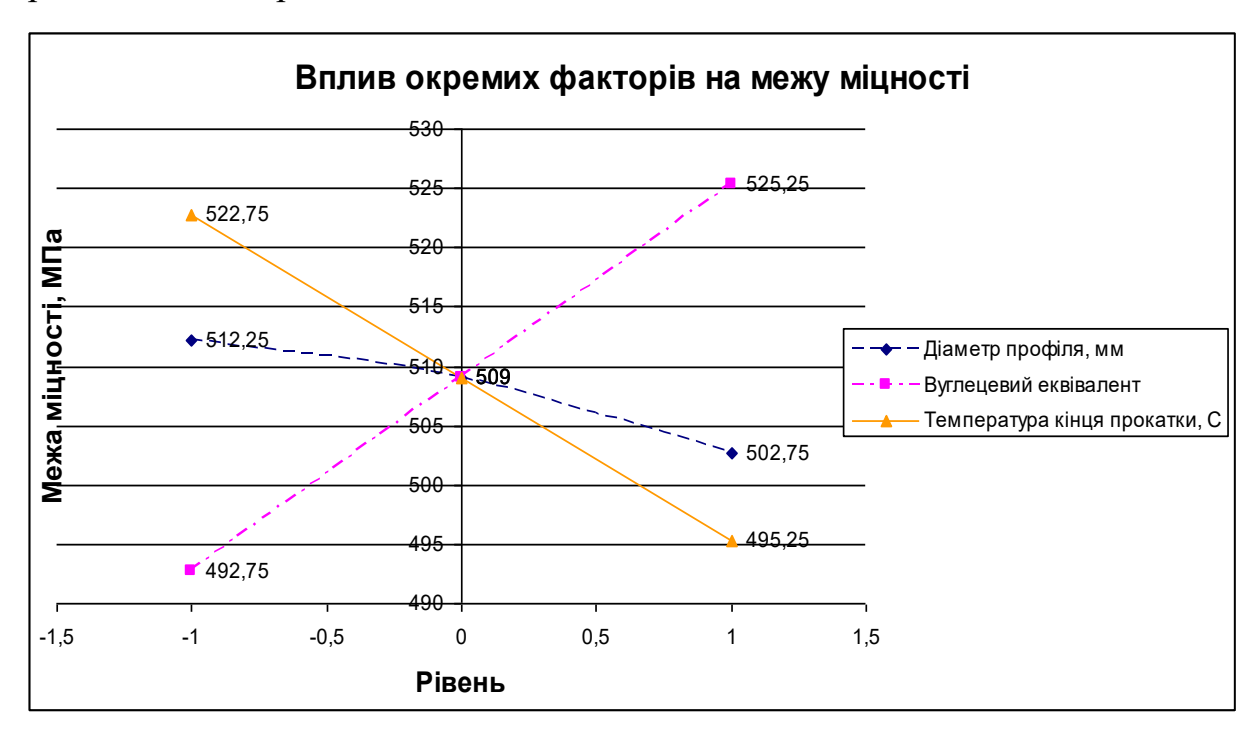

Рис.1. Вплив окремих факторів на межу міцності

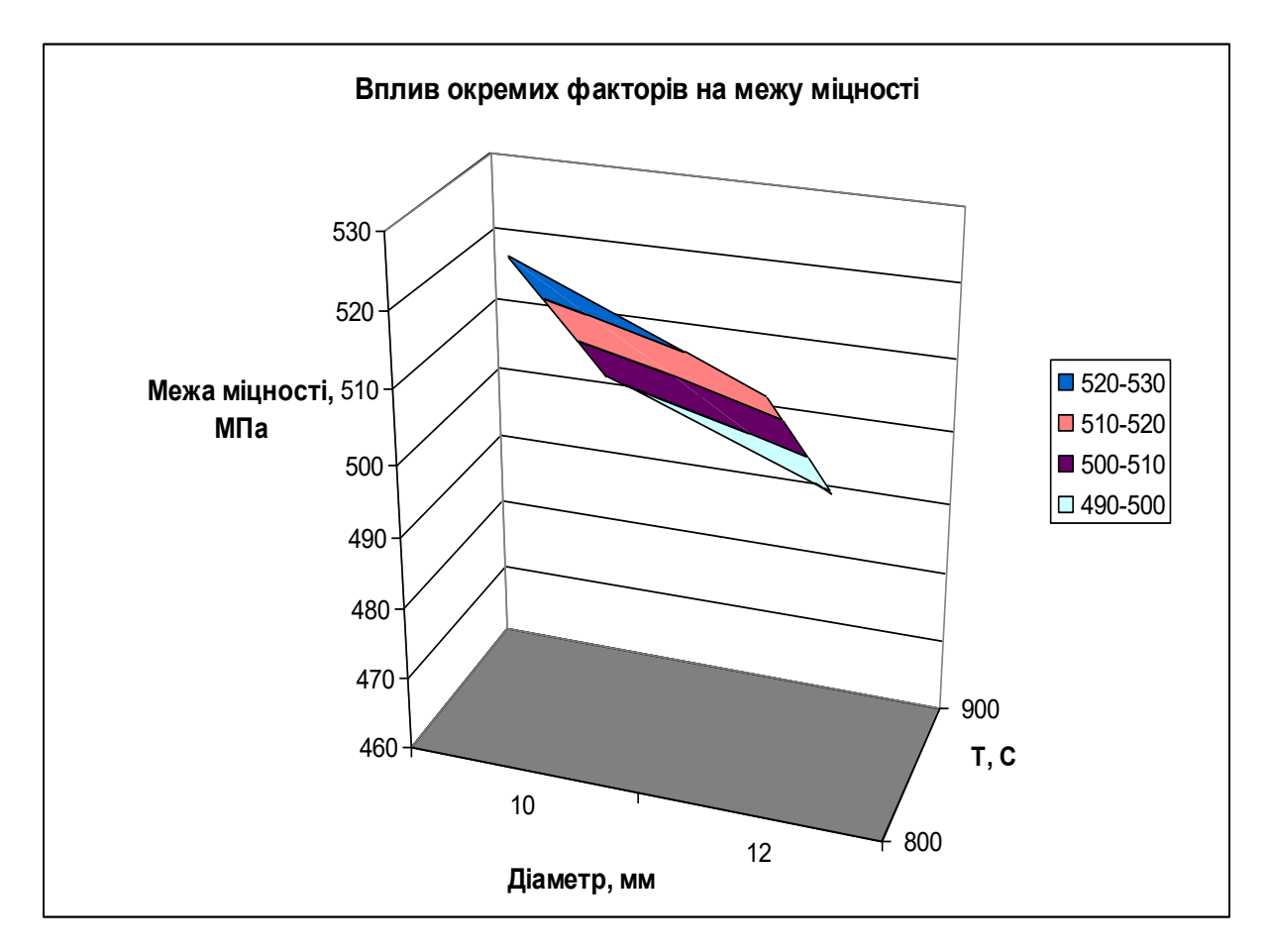

Рис. 2. Вплив окремих факторів на межу міцності (об'ємний вигляд)

#### **2. Досліджуваний параметр - границя текучості**

Досліджувані фактори, характер їхньої зміни й схеми кодування наведені в таблиці 2

#### *Складання плану експерименту*

Щоб уникнути повторів дослідів, скористаємося принципом, представленим в таблиці 13.

#### *Реалізація плану експерименту*

Для визначення помилки експерименту досліди будемо дублювати (на основному рівні). У цьому випадку розрахунок дисперсії досліду S<sub>v</sub> проводимо по формулі:

$$
S^2
$$
<sub>y</sub> =  $(Y_{0i} - Y_0)^2 / f_1 = 3,14/2 = 1,57$ .

Для визначення дисперсії досліду реалізовано додаткові досліди 9 – 11 на основному рівні. При цьому отримано наступні значення параметра оптимізації дослід 9 – 360 МПа; 10 – 365 МПа; 11 – 365 МПа.

Визначаємо Sу. Складаємо розрахункову таблицю 6.

| $\mathbf{r}$<br>$\sim$ | ◡           | $\mathbf{r}$   |                           |
|------------------------|-------------|----------------|---------------------------|
| Дослід                 | $Y_e$       | $ Y_{0e}-Y_0 $ | $\Delta y^2$ <sub>e</sub> |
| 9                      | 360         | 3              | 9                         |
| 10                     | 365         | $\overline{2}$ | $\overline{4}$            |
| 11                     | 365         | $\overline{2}$ | $\overline{4}$            |
|                        | $Y_0 = 363$ | $\Sigma = 7$   | $\Sigma=17$               |

Таблиця 6 – Розрахункова таблиця

Після реалізації всіх дослідів матриці планування по їхніх результатах будуємо математичну модель процесу.

У реалізованій матриці планування отримано наступні результати (табл. 7).

Таблиця 7 – Результати дослідів

| Дослід    |     | ∼   | ~   |     | ັ   |     | -   |     |
|-----------|-----|-----|-----|-----|-----|-----|-----|-----|
| Результат | 360 | 370 | 335 | 345 | 395 | 405 | 360 | 370 |

Розраховуємо коефіцієнти регресії шуканої моделі. Для цього ми повинні взяти з таблиці 3 значення фактора " $X_i$ " у кодованому вигляді (+ 1 або – 1) та перемножити на відповідні їм значення "y" узяті з таблиці 7. Підставивши ці значення одержимо:

 $b_1 = 1/8[360 - 370 + 335 - 345 + 395 - 405 + 360 - 370] = -5.$ 

Аналогічно визначаємо інші коефіцієнти:  $b_0 = 367.5$ ;  $b_2 = +15$ ;  $b_3 = -15$ .

Таким чином, отримана лінійна модель має попередньо наступний вигляд:

 $y = 367, 5 - 5 \cdot X_1 + 15 \cdot X_2 - 15 \cdot X_3$ .

## *Статистичний аналіз моделі*

Розраховуємо довірчий інтервал коефіцієнтів регресії. Для цього спочатку визначимо  $S_{bi}$  :

$$
S_{bi} = \sqrt{\frac{8.5}{8}} = \pm 1.03.
$$

Вибираємо для  $\alpha = 0.05$  та  $f_1 = 2$  значення критерію Ст'юдента, рівне 4,3. визначаємо  $\Delta b_i = \pm 4.3 \cdot 1.03 = \pm 4.43$ .

Таким чином, рівняння здобуває остаточний вигляд:

$$
y = 367.5 - 5 \cdot X_1 + 15 \cdot X_2 - 15 \cdot X_3.
$$

Тепер перевіряємо адекватність отриманої моделі в цілому. Для цього підставляємо в отримане рівняння послідовно для всіх дослідів значення "Xi" у кодованому вигляді, які беремо з таблиці 3. Маємо:

$$
y_1 = 367, 5 - 5 \cdot (+1) + 15 \cdot (+1) - 15 \cdot (+1) = 362, 5.
$$

Аналогічно визначаємо всі інші "у". Результати заносимо в таблицю 8.

| Дослід         | Значення у       |              |            |               |
|----------------|------------------|--------------|------------|---------------|
|                | Експериментальне | Розрахункове | $\Delta y$ | $\Delta y^2$  |
|                | 360              | 362,5        | 2,5        | 6,25          |
| $\overline{2}$ | 370              | 372,5        | 2,5        | 6,25          |
| 3              | 335              | 332,5        | 2,5        | 6,25          |
| 4              | 345              | 342,5        | 2,5        | 6,25          |
| 5              | 395              | 392,5        | 2,5        | 6,25          |
| 6              | 405              | 402,5        | 2,5        | 6,25          |
|                | 360              | 362,5        | 2,5        | 6,25          |
| 8              | 370              | 372,5        | 2,5        | 6,25          |
|                |                  |              |            | $\nabla = 50$ |

Таблиця 8 – Розрахунок диспепсії неадекватності

 $\Sigma = 50$ 

По формулі одержуємо оцінку дисперсії неадекватності:

$$
S_{\text{neab}}^2 = \frac{\sum_{n=1}^N \left( y_n^{\text{pace}} - y_n^{\text{green}} \right)}{f_2} = \frac{50}{8 - 4} = 12.5 \, .
$$

Визначаємо розрахункове значення критерію Фішера:

$$
F_{f,f_{21}}^{pacu} = \frac{S_{nead}^2}{S_y^2} = \frac{12,5}{8,5} = 1,47.
$$

3 довідкових даних для  $\alpha = 0.05$ ,  $f_1 = 2$  та  $f_2 = 4$  знаходимо табличне значення критерію Фішера, рівне 19,2. Таким чином, умова адекватності моделі  $F^{pace} < F^{ma6n}$  виконується й нею можна користуватися для розрахунку значень границі текучості. При цьому варто пам'ятати, що отримана модель описує границю текучості сталі тільки у вивчених межах варіювання факторів.

#### *Інтерпретація результатів*

Отримана адекватна модель дозволяє розрахувати значення параметра оптимізації для будь-якої точки вивченого факторного простору.

Представимо графічну залежність границі текучості сталі від товщини профілю (фактор X<sub>1</sub>) для випадку, коли інші "X<sub>i</sub> = 0". Тоді рівняння має вигляд  $y = 367, 5 - 5X_1$ .

Визначимо "у" для випадків, коли  $X_1 = -1$  та  $X_1 = +1$ . Підставимо ці значення в рівняння. Одержимо відповідно значення "у'', рівні 367,5, 472,5 та

362,5 МПа. Будуємо графік (рис.3). На цьому ж графіку наносимо лінії для інших рівнів інших факторів. В об'ємному зображенні залежність представлена на рис.4.

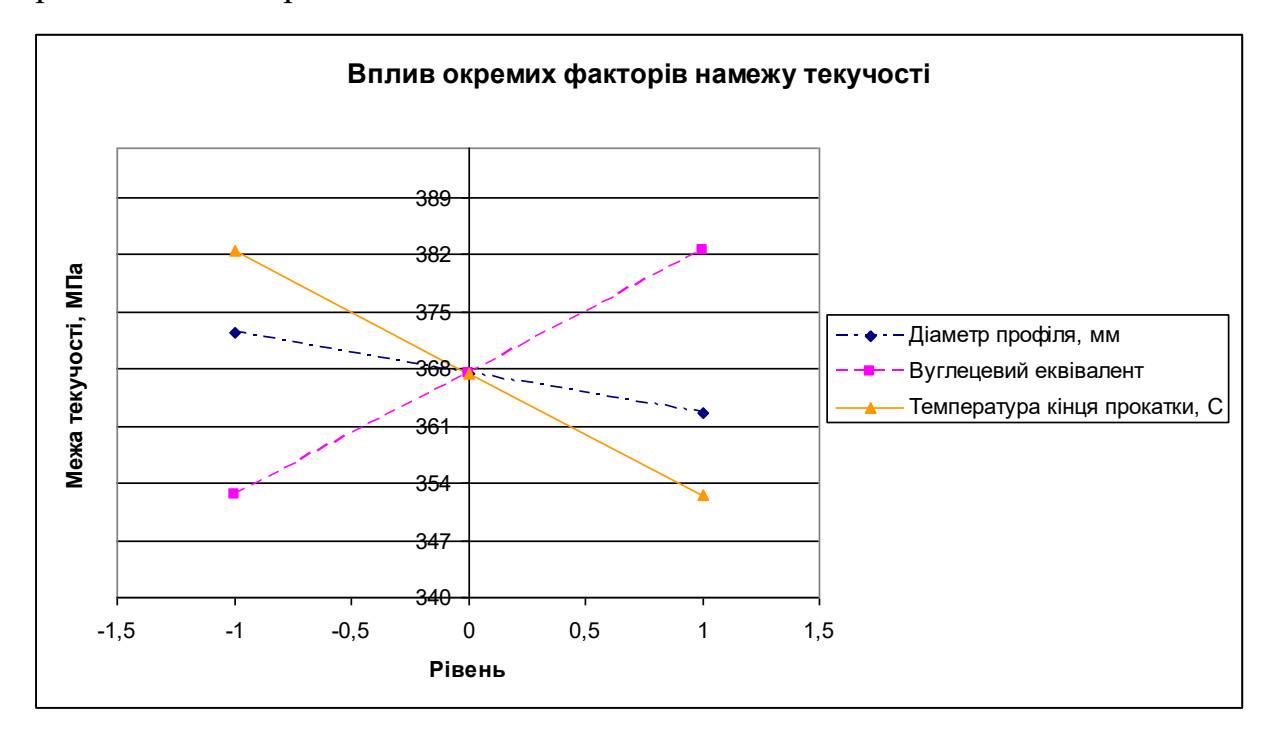

Рис.3. Вплив окремих факторів на межу міцності

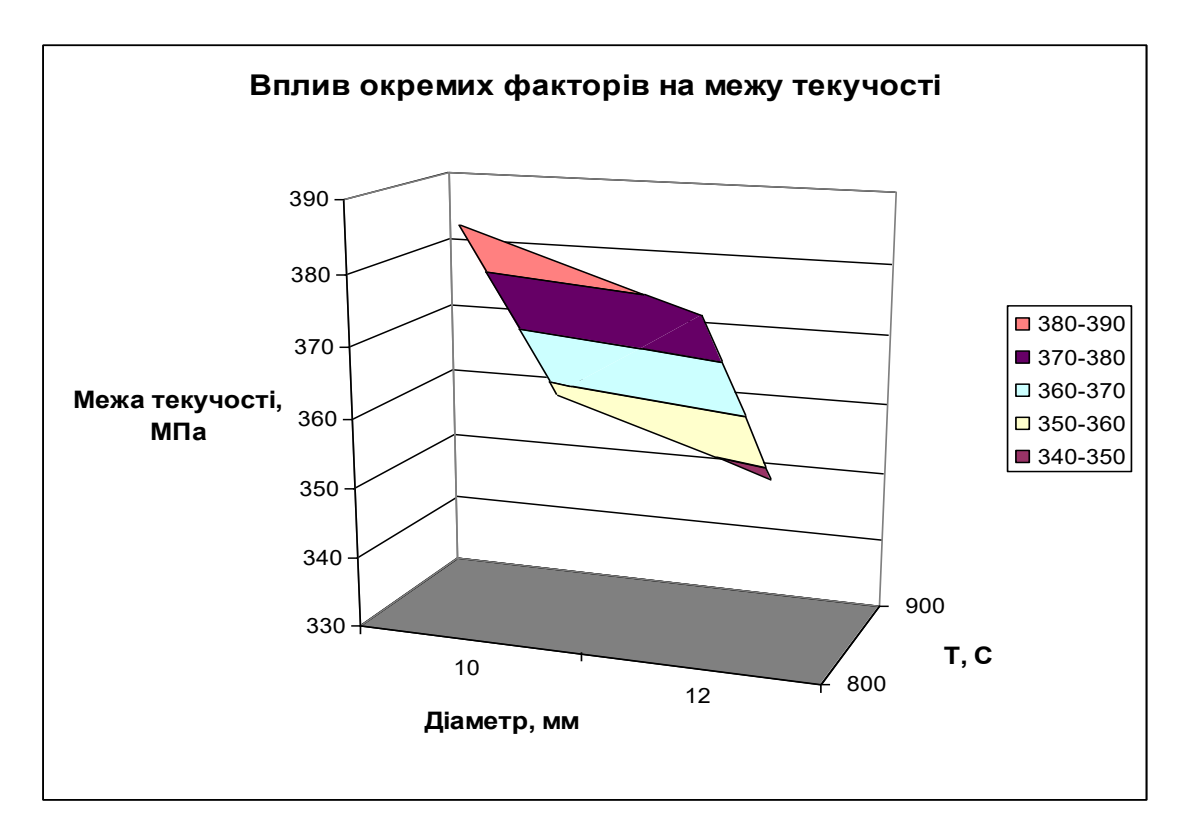

Рис.4. Вплив окремих факторів на межу міцності (об'ємний вигляд)

Після обробки результатів експерименту отримано наступні рівняння:

 $σ<sub>B</sub> = 509 - 6,25 d + 16,25 C<sub>exB</sub> - 13,75 t<sub>κ.π</sub>;$ 

$$
\sigma_{\rm T} = 367, 5 - 5 \text{ d} + 15 \text{ C}_{\rm exb} - 15 \text{ t}_{\rm \kappa \rm \pi} ;
$$

Перевірка за допомогою критерію Фішера підтвердила відтворюваність дослідів та адекватність моделей, отриманих після відкидання незначних членів відповідно до критерію Cт'юдента.

Аналіз отриманих рівнянь показує, що зі зниженням температури кінця прокатки з 930 до 770 °С властивості міцності сталі збільшуються на 30 – 40 МПа, збільшення ударної в'язкості порядку 50 % становить від 1,2 – 1,6 до 1,9 – 2,3 МДж/м<sup>2</sup>.

При збільшенні вуглецевого еквівалента від 0,47 до 0,55 % властивості міцності сталі зростають на 40 – 55 МПа, грузлі на 0,4 – 0,5 МДж/м $^2$ .

Зі збільшенням товщини стінки профілю від 9 до 13 мм властивості міцності знижуються на 20 – 40 МПа, що може бути пояснено інерційністю процесу внутрішнього теплообміну в крупносортних профілях, коли при однаковій температурі поверхні температура в центрі більш масивного профілю може бути значно вище.

#### **ЛІТЕРАТУРА**

1. Данченко В.Н., Миленин А.А., Кузьменко В.И., Гриневич В.А. Компьютерное моделирование процессов обработки металлов двлением. Численные методы. – Днепр.: «Системные технологии», 2005. – 448 с.

2. Кравчук А.С. К теории контактных задач с учетом трения на поверхности соприкосновения // Прикл. математика и механика. – 1980. – Т.44.- Вып.1. – С.122-129.

3. Кузьменко В.И. Контактные задачи теории пластичности с учетом трения на контактной поверхности // Трение и износ.  $-1987$ .  $-$  Т.8.  $-$  С.45-52.

4. Кузьменко В.И., Балакин В.Ф. Решение на ЭВМ задач пластического деформирования. – Киев: Техника, 1990. – 136 с.

5. Теория обработки металлов давлением / Тарновский И.Я., Поздеев А.А., Ганаго О.А. и др. – М.: Металлургиздат, 1963. – 672 с.

6. Колмогоров В.Л. Механика обработки металлов давлением. – М.:Металлургия, 1986. – 688 с.

7. Дылюк А.Г. Малоотходная прокатка слябов в универсальных клетях. – М., 1997. – 62 с.

8. Калашников В.Д. Математическое моделирование процесса прокатки полос прямоугольного сечения с учетом уширения. – Днепропетровск. –  $1988. - C.11 - 12.$ 

9. Гун Г.Я. Математическое моделирование процессов обработки металлов давлением. – М.: Металлургия, 1983. – 352 с.

10. Моделювання та оптимальні металургійні системи: Навчальний посібник // В.Б. Охотським, В.М. Ковшов, А.Г. Кучер та ін. – К.: ІЗМН, 1998.  $-156$  c.

11. Хензель А., Шпиттель Т. Расчет энергосиловых параметров в процессах обработки металлов давлением / Справ. Изд.: Пер. с нем. - М.: Металлургия, 1982. – 360 с.

12. Контактное трение в процессах обработки металлов давлением / Леванов А.Н., Колмогоров В.Л и др. – М.: Металлургия, 1976. – 416 с.

24